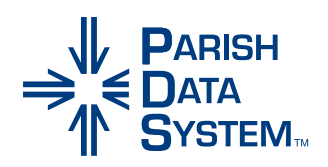

## Parish Life

## *An online parishioner portal for anytime access to your parish.*

Parish life doesn't happen strictly inside the walls of your church. Give your parishioners ways to connect and contribute to your parish using the Parish Life portal.

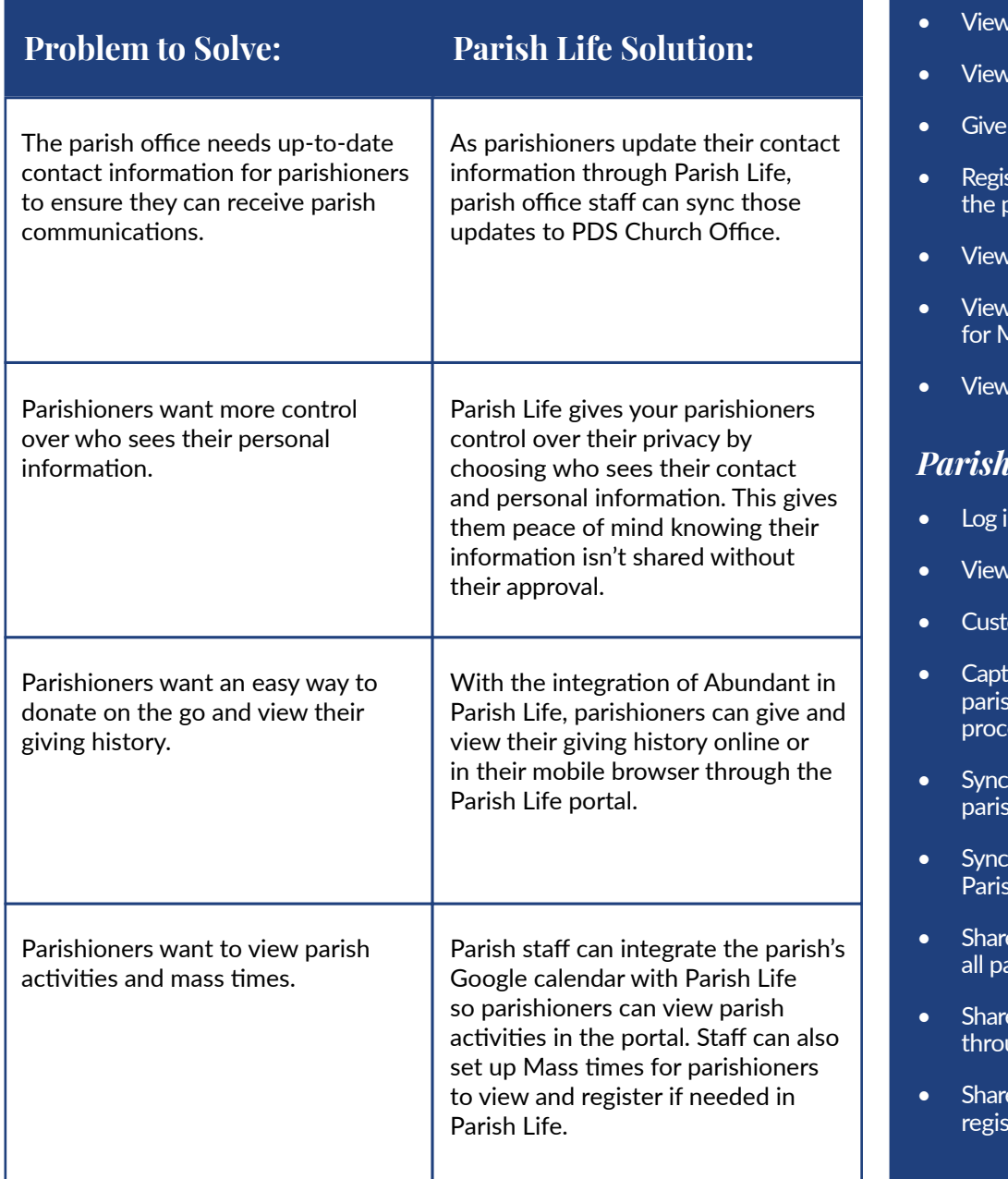

- Follow an easy sign-up process for Parish Life
- Set their privacy settings
- View and update their online profile
- Upload a profile picture
- View their parish directory
- their online dashboard
- their giving history
- anytime, anywhere
- ster as a new family with parish
- parish activities
- I Mass times and register Aass
- parish announcements

## *<i>office* staff can:

- n as staff/administrator
- parish directory
- omize with your parish logo
- ture missing email addresses of shioners during the sign-up ess
- profile updates made by hioners to PDS Church Office
- new family registrations in h Life to PDS Church Office
- $e$  a global announcement with arishioners through Parish Life
- e parish activities in Parish Life ugh Google Calendar
- e Mass times and see Mass trants in Parish Life